# **OBJETIVOS**

Divulgar práticas de voluntariado no combate à pobreza e à exclusão social, promovendo o intercâmbio de experiências

Promover dinâmicas de voluntariado através da reflexão e da definição de possíveis estratégias de planeamento e atuação

Debater sobre possíveis formas de melhoria da qualidade das atividades de voluntariado

# **DESTINATÁRIOS**

Dirigentes e técnicos de ação social de Enigonios o toomos do ação costa: do<br>entidades públicas e privadas, tais como<br>IPSS, ONG, Associações, Municípios, CSIF, Bancos Locais de Voluntariado, entre outros; voluntários e população em geral.

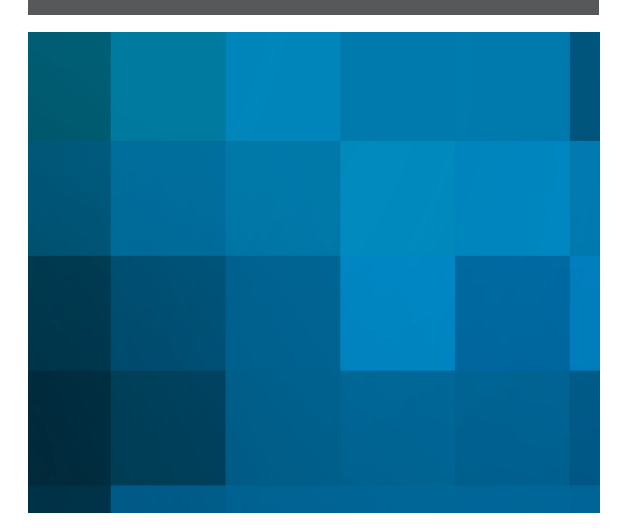

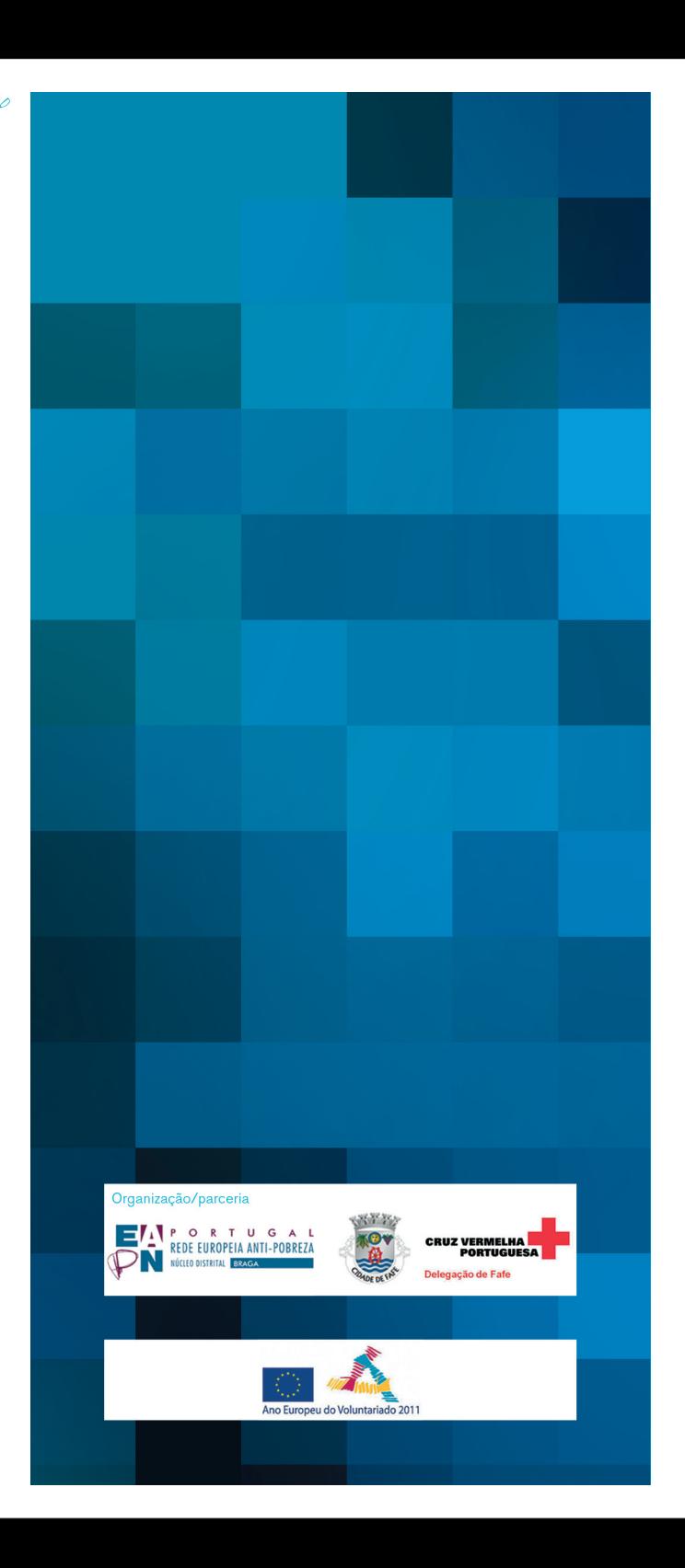

# WORKSHOP<br>VOLUNTARIADO PARA A<br>INTEGRAÇÃO SOCIAL<br>26 DE MAIO DE 2011

AUDITÓRIO MUNICIPAL DE FAFE

#### **PROGRAMA**

9h30 – Receção dos participantes

10h00 - Sessão de abertura

José Manuel Ribeiro, Presidente da Câmara Municipal de Fafe Ivo Domingues, Coordenador da EAPN/ Núcleo Distrital de Braga António Manuel Fernandes, Presidente da Delegação de Fafe da Cruz Vermelha Portuguesa

10h30 - Pausa para café

I PAINEL VOLUNTARIADO - UMA QUESTÃO DE **CIDADANIA** 

Moderador: Pompeu Martins, Vereador da Câmara Municipal de Fafe

#### 10<sub>h45</sub>

"Voluntariado e cidadania" Maria Elisa Borges, Coordenadora do Conselho Nacional para a Promoção do Voluntariado

#### 11h10

"Bolsa de Voluntariado" Helena Presas, Responsável pela Bolsa do Voluntariado e Pedro Ferraz. Coordenador do Volunteerbook da ENTRAJUDA - Apoio a Instituições de Solidariedade Social

11h30 - Debate

## **II PAINEL PRÁTICAS DE VOLUNTARIADO**

Moderador: Ivo Domingues

 $11h45$ "Voluntariado Jovem Europeu" Pompeu Martins, Diretor da Agência Nacional do Programa Juventude em Ação

12h10 "O Voluntariado na Cruz Vermelha Portuguesa" Cristina Louro, Vice-presidente da Cruz Vermelha Portuguesa

12h30 - Debate

12h45 - Intervalo para almoco

### 14h00 - GRUPOS DE TRABALHO (em simultâneo)

**GRUPO I** CRIAÇÃO DE PROJETOS E AÇÕES Dinamizadora: Manuela Pinheiro, Presidente da Associação Cor é Vida

Relator: David Rodrigues, Delegação de Braga da Cruz Vermelha Portuguesa

## Apresentações:

Associação Coração Amarelo Ana Maria Braga da Cruz, Membro Comissão Instaladora do Porto

Banco de Voluntariado de Fafe Pedro Valente, Comandante Operacional Municipal

#### **GRUPO II INOVACÃO E MELHORIA DAS PRÁTICAS DE INTERVENCÃO**

Dinamizadora: Margarida Silva, Coordenadora Gabinete Cidade Saudável da CM Viana do Castelo

Relatora: Ana Rodrigues, Delegação Região do Norte da **OIKOS** 

#### Apresentação:

Rede de Voluntariado da Associação Beira Serra Ana Neves, Coordenadora

15h45 – Pausa para café

16h15 - Continuação dos grupos de trabalho

17h00 - Apresentação das conclusões Moderadora: Alice Matos, Vice-coordenadora da EAPN/ Núcleo Distrital de Braga

Relatores dos Grupos de trabalho David Rodrigues, Delegação de Braga da Cruz Vermelha Portuguesa Ana Rodrigues, Delegação Região do Norte da OIKOS

17h30 - Encerramento

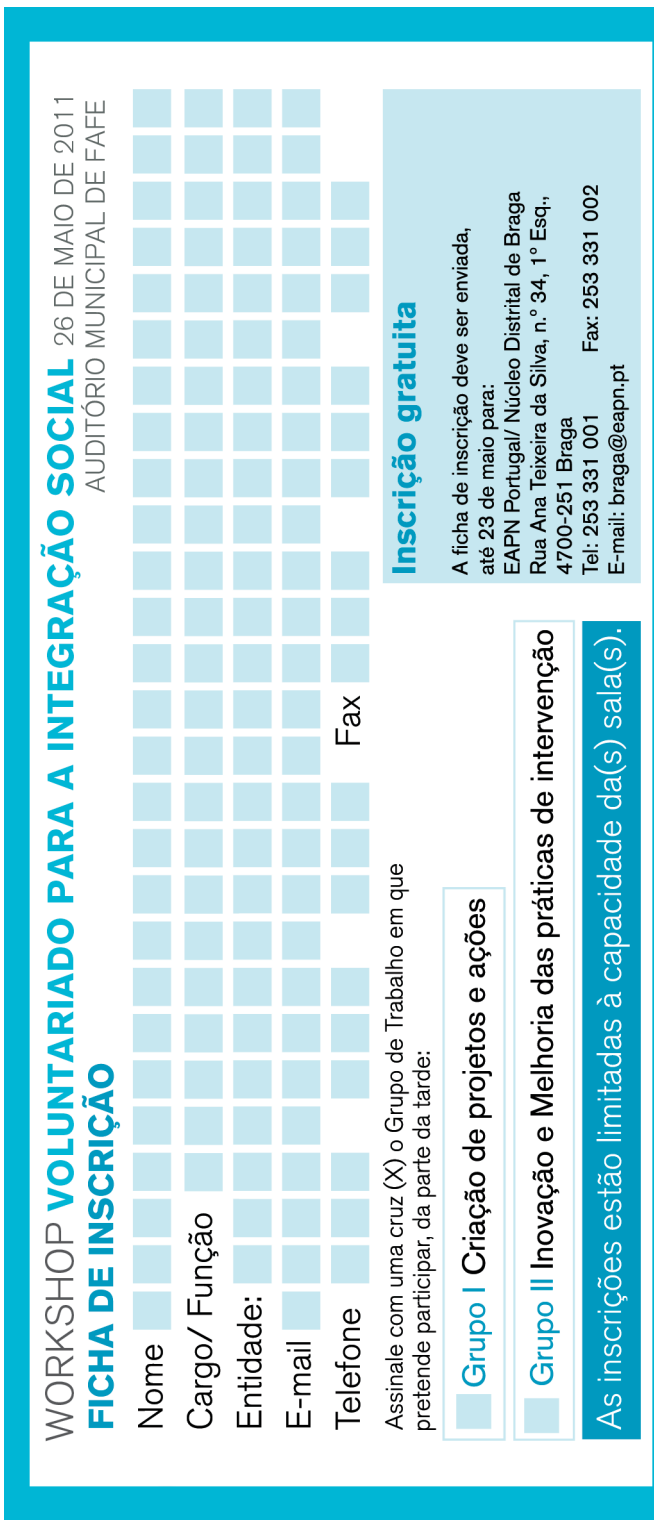